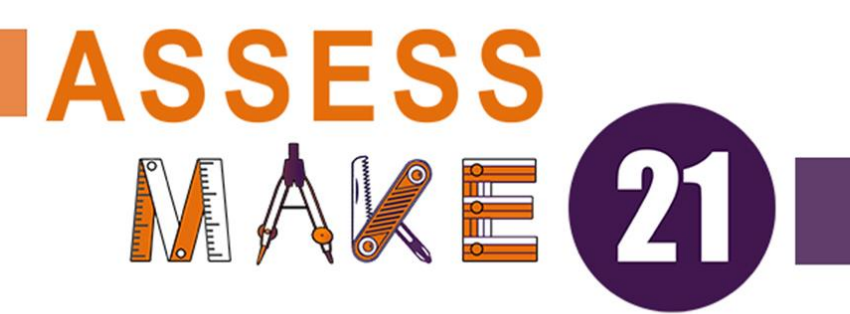

## **TRAINING ACTIVITY**

## **INNOVATIVE DIGITAL SOLUTIONS TO ASSESS 21ST CENTURY SKILLS IN MAKERSPACES**

**Examples of easy to start with maker activities/projects**

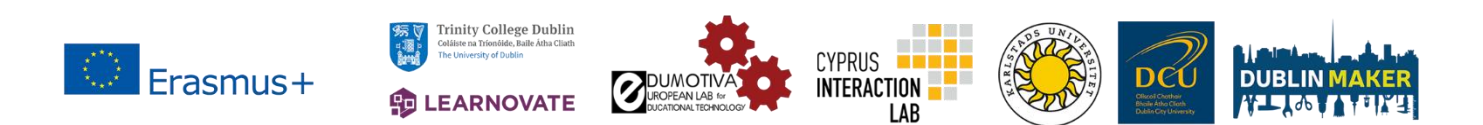

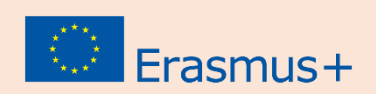

**GRANT NUMBER:** 2020-1-IE01-KA201-065969

## **List of examples**

**Let's create an origami** <https://www.origamiway.com/easy-origami.shtml>

**Let's create paper circuits** <https://www.makerspaces.com/paper-circuits/> <https://www.sciencebuddies.org/stem-activities/paper-circuit?from=Blog>

**Creating 3D models in TinkerCAD**

<https://mycontent.ellak.gr/wp-content/uploads/sites/18/2015/12/GettingStartedInTinkercad.pdf> <https://all3dp.com/2/tinkercad-tutorial-easy-beginners/>

**Micro:bit projects for beginners** 

[https://makecode.microbit.org/?fbclid=IwAR3zv91Wh25RdE1SSD0dogKJxjurAZspnuFugp7dLH\\_ZLfcK](https://makecode.microbit.org/?fbclid=IwAR3zv91Wh25RdE1SSD0dogKJxjurAZspnuFugp7dLH_ZLfcKlcV4Wrwswhs) [lcV4Wrwswhs](https://makecode.microbit.org/?fbclid=IwAR3zv91Wh25RdE1SSD0dogKJxjurAZspnuFugp7dLH_ZLfcKlcV4Wrwswhs) <https://microbit.org/projects/make-it-code-it/heart/> (you need a Micro:bit) <https://microbit.org/projects/make-it-code-it/clap-lights/> (you need a Micro:bit)

**Start your project in Scratch** <https://scratch.mit.edu/projects/editor/?tutorial=getStarted>

**Getting started with EV3 robots** 

[http://cmra.rec.ri.cmu.edu/previews/ev3\\_products/robotc\\_ev3\\_curriculum/?fbclid=IwAR3WbIg1Pd](http://cmra.rec.ri.cmu.edu/previews/ev3_products/robotc_ev3_curriculum/?fbclid=IwAR3WbIg1PdDNsaj_w9TP31Vvk_P2cDA3DvmdPqW3XvKn-A6eWojPgO1qKtg) [DNsaj\\_w9TP31Vvk\\_P2cDA3DvmdPqW3XvKn-A6eWojPgO1qKtg](http://cmra.rec.ri.cmu.edu/previews/ev3_products/robotc_ev3_curriculum/?fbclid=IwAR3WbIg1PdDNsaj_w9TP31Vvk_P2cDA3DvmdPqW3XvKn-A6eWojPgO1qKtg) 

**Explore TinkerCAD Circuits** <https://blog.tinkercad.com/official-guide-to-tinkercad-circuits>

**Additional easy to start with maker activities** <https://www.sciencebuddies.org/blog/makerspace-projects>

**Fablab fellows share inspirational ideas for projects from their learning spaces:**  <https://fablearn.org/wp-content/uploads/2019/03/Meaningful-Making-2.pdf> (page 169-...)

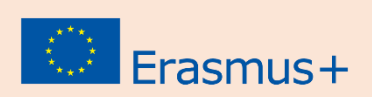